# Vignette for package resamplediversity

Tomaž Skrbinšek

July 5, 2012

This vignette documents workflow and results from our paper<sup>[[1](#page-11-0)]</sup>.

# Installing the package resamplediversity

Our package has one dependency, a package called adegenet. On Windows, you can install the package with the following command

```
install.packages("adegenet")
install.packages(file.choose(), repos = NULL)
```
whereupon a window will pop-up. You can now select the package binary  $(.zip).$ Instead of file.choose() you can specify a (full) path to the .zip file. If you are using R GUI, you can install by clicking Packages  $>$  Install package(s) from local zip file and navigate to the downloaded file (make sure you have adegenet installed). Ultimately, you can build from the source tarball on any operating system platform. Source is available on request from package author (tomaz.skrbinsek@gmail.com) or maintainer (roman.lustrik@gmail.com).

Contact us if you have a problem installing the package.

# Analysis workflow

data(dinaric.genotypes)

The Dinaric bears are used as the reference population. We can make a quick summary of the data and look at the loci that were used.

```
summary(dinaric.genotypes)
# Total number of genotypes: 513
# Population sample sizes:
513
# Number of alleles per locus:
```

```
L01 L02 L03 L04 L05 L06 L07 L08 L09 L10 L11 L12 L13 L14 L15
 6 9 9 7 7 7 6 10 10 6 8 10 6 8 7
L16 L17 L18 L19 L20
 8 7 6 10 7
# Number of alleles per population:
 1
136
# Percentage of missing data:
[1] 0.019
# Observed heterozygosity:
L01 L02 L03 L04 L05 L06 L07 L08 L09 L10 L11 L12
0.77 0.73 0.76 0.80 0.65 0.63 0.76 0.77 0.82 0.66 0.62 0.70
L13 L14 L15 L16 L17 L18 L19 L20
0.68 0.72 0.78 0.79 0.80 0.57 0.87 0.76
# Expected heterozygosity:
L01 L02 L03 L04 L05 L06 L07 L08 L09 L10 L11 L12
0.76 0.71 0.74 0.79 0.69 0.64 0.76 0.78 0.84 0.65 0.66 0.72
L13 L14 L15 L16 L17 L18 L19 L20
0.68 0.74 0.77 0.81 0.80 0.59 0.85 0.78
locNames(dinaric.genotypes)
   L01 L02 L03 L04 L05 L06 L07
"Cxx20" "G10B" "G10C" "G10D" "G10J" "G10L" "G10M"
   L08 L09 L10 L11 L12 L13 L14
 "G10P" "G10X" "G1A" "Mu05" "Mu09" "Mu10" "Mu11"
   L15 L16 L17 L18 L19 L20
```
To compare genetic diversity indices between two populations, we need to have a common set of loci and provide correction for unequal sample sizes. The latter is especially important for estimates of allelic richness, as this parameter is heavily dependent on sample size (rare alleles will not make it when sample size is low). Expected heterozygosity is much more robust.

"Mu15" "Mu23" "Mu50" "Mu51" "Mu59" "Mu61"

We first need a list of common markers. Let's look at a table of diversity parameters from different brown bear populations around the world (see table [1\)](#page-2-0):

data(bear.diversity) bear.diversity

Let's compare genetic diversity between Dinaric bears and bears in Kluane, Yukon. They were studied in study 2:

<span id="page-2-0"></span>Table 1: Table of brown bear diversity data from a number of studies around the world.

|                  | Population                                        | N      | Study            | Α        | <b>SEA</b> | He   | <b>SEHe</b> |
|------------------|---------------------------------------------------|--------|------------------|----------|------------|------|-------------|
| 1                | Carpathians - Romania (1)                         | 16     | 5                | 7.78     | 0.81       | 0.81 | 0.01        |
| $\overline{2}$   | Carpathians - Romania (2)                         | 109    | 10               | 8.46     | 0.57       | 0.80 | 0.01        |
| 3                | Alaska Range, Alaska                              | 28     | $\mathbf{1}$     |          |            | 0.78 |             |
| 4                | Kluane, Yukon                                     | 50     | $\overline{2}$   | 7.38     | 0.56       | 0.76 | 0.02        |
| $\bf 5$          | Richardson Mountains, NWT                         | 119    | $\overline{2}$   | 7.50     | 0.63       | 0.76 | $\,0.03\,$  |
| $\,6$            | Brooks Range, Alaska                              | 148    | $\overline{2}$   | 7.63     | 0.50       | 0.75 | $0.02\,$    |
| 7                | Croatia (Dinara-Pindos NW)                        | 156    | 9                | 7.58     | 0.54       | 0.74 | 0.03        |
| $8\,$            | Slovenia (NW Dinaric Mountains)                   | 513    | $\theta$         | 6.68     | 0.41       | 0.73 | 0.02        |
| $\boldsymbol{9}$ | Greece(Dinara-Pindos SE)                          | 49     | 8                | 6.33     | 0.42       | 0.76 | $0.02\,$    |
| 10               | Carphatians - Northern Slovakia                   | 71     | 10               | 6.08     | 0.29       | 0.71 | 0.02        |
| 11               | Scandinavia - NN                                  | 29     | $\sqrt{3}$       | 5.59     | 0.40       | 0.69 | 0.02        |
| 12               | Flathead River, BC/MT                             | 40     | $\overline{2}$   | 6.50     | 0.71       | 0.69 | $0.03\,$    |
| 13               | Carpathians - Central Slovakia                    | 96     | 10               | 6.00     | $0.25\,$   | 0.70 | $\rm 0.03$  |
| 14               | Scandinavia - NS                                  | 108    | $\boldsymbol{3}$ | 6.18     | $0.35\,$   | 0.69 | $0.03\,$    |
| 15               | West Slope, Alberta                               | 41     | $\overline{2}$   | 6.38     | 0.56       | 0.68 | 0.04        |
| 16               | Kuskoskwim Range, Alaska                          | 55     | $\overline{2}$   | 6.13     | 0.44       | 0.68 | 0.03        |
| 17               | Scandinavia - $M$                                 | 88     | $\sqrt{3}$       | $5.94\,$ | 0.40       | 0.68 | $0.02\,$    |
| 18               | $\operatorname{Scandinavia}$ - $\operatorname{S}$ | 155    | 3                | 5.47     | 0.33       | 0.68 | $\,0.02\,$  |
| 19               | East Slope, Alberta                               | 45     | $\overline{2}$   | 7.00     | 0.82       | 0.67 | $0.06\,$    |
| $20\,$           | Carpathians - Eastern Slovakia                    | 16     | 10               | 5.23     | 0.22       | 0.65 | 0.03        |
| 21               | Paulatuk Alaska                                   | 58     | $\mathbf{2}$     | $5.75\,$ | 0.88       | 0.65 | 0.65        |
| 22               | Admiralty Island, Alaska                          | 30     | $\mathbf{1}$     |          |            | 0.63 |             |
| 23               | Coppermine, NWT                                   | 36     | $\overline{2}$   | 5.75     | 1.03       | 0.61 | 0.07        |
| 24               | Pakistan                                          | $28\,$ | $\overline{4}$   | 3.92     | $0.38\,$   | 0.58 | $0.04\,$    |
| $25\,$           | Yellowstone, MT/WY                                | 57     | $\overline{2}$   | 4.38     | 0.60       | 0.55 | 0.08        |
| 26               | Cantabrian (Spain) - W                            | 39     | $\overline{7}$   | 3.44     | $0.30\,$   | 0.48 | $0.05\,$    |
| 27               | Baranof and Chicgagof Is, Alaska                  | $35\,$ | $\mathbf{1}$     |          |            | 0.49 |             |
| $\sqrt{28}$      | Apennines                                         | 17     | $\overline{5}$   | 2.44     | $0.24\,$   | 0.44 | 0.07        |
| 29               | Gobi (Mongolia)                                   | $8\,$  | $\,6$            | 2.00     |            | 0.29 |             |
| $30\,$           | Cantabrian (Spain) - E                            | 8      | 7                | 1.75     | 0.17       | 0.28 | 0.06        |
| 31               | Kodiak Island, Alaska                             | 34     | $\mathbf{2}$     | 2.13     | $0.35\,$   | 0.27 | 0.10        |

data(included.studies)

bear.diversity[4, ]

Population N Study A SEA He SEHe 4 Kluane, Yukon 50 2 7.4 0.56 0.76 0.025

#### included.studies[included.studies\$ID == 2, ]

ID Reference GeoArea 2 2 Paetkau et al., 1998b North America

2 Exploration of variation in genetic diversity across the range North American brown bears NP LocUsed LocCommon 2 11 8 8

Looking at the original paper by Paetkau et al., the common markers between both populations are G10B, G10C ,G10D, G10L, G10M, G10P, G10X, G1A. We look at the markers in the reference genotypes:

```
locNames(dinaric.genotypes)
```
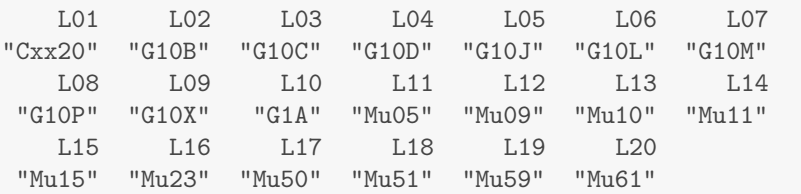

Genetic diversity study of this population included samples of 50 individuals. We need to subset the locus panel using generic names of loci:

```
loci_na <- c("L02", "L03", "L04", "L06", "L07",
             "L08", "L09", "L10")
```
We will resample Dinaric genotypes multiple times to the same sample size that was used the Kluane population study (50 samples) using the sampe panel of loci to get comparable genetic diversity indices. This will take a while and produce a lot of relatively useless output from each subsample (omitted here)

```
resampled.ar <- subsample.gen(genotypes = dinaric.genotypes,
                              nboots = 1000,
                              nsamps = 50,
                              loci = loci_na)
```
Look at the results:

resampled.ar

A SEA He SEHe Ho SEHo 1 6.1 0.7 0.73 0.026 0.74 0.031

Now we can calculate diversity ratios between the Dinaric bear population and Kluane bears.

```
calcDivRat(ref = 6.12, SEref = 0.7, obs = 7.38,
          SEobs = 0.56, type = "A") #allelic richness ratio
  Ar SEAr
1 1.2 0.17
calcDivRat(ref = 0.73, SEref = 0.026, obs = 0.76,SEobs = 0.025, type = "He") #heterozygosity ratio
```
Aim

Her SEHer 1 1 0.05

We can see that allelic richness is 21% higher in Kluane than in Dinaric Mountains, and heterozgosity 4%.

We can now batch-run the corrections for the entire set of North American populations studied by Paetkau et al. using the same locus set:

```
na.pops <- bear.diversity[bear.diversity$Study == 1 |
bear.diversity$Study == 2, ]
```
Table 2: North American populations of brown bears studied by Paetkau et al.

|    | Population                       | N   | Study          | A    | <b>SEA</b> | He   | <b>SEHe</b> |
|----|----------------------------------|-----|----------------|------|------------|------|-------------|
| 3  | Alaska Range, Alaska             | 28  | 1              |      |            | 0.78 |             |
| 4  | Kluane, Yukon                    | 50  | $\overline{2}$ | 7.38 | 0.56       | 0.76 | 0.02        |
| 5  | Richardson Mountains, NWT        | 119 | $\overline{2}$ | 7.50 | 0.63       | 0.76 | 0.03        |
| 6  | Brooks Range, Alaska             | 148 | $\overline{2}$ | 7.63 | 0.50       | 0.75 | 0.02        |
| 12 | Flathead River, BC/MT            | 40  | $\overline{2}$ | 6.50 | 0.71       | 0.69 | 0.03        |
| 15 | West Slope, Alberta              | 41  | $\overline{2}$ | 6.38 | 0.56       | 0.68 | 0.04        |
| 16 | Kuskoskwim Range, Alaska         | 55  | $\overline{2}$ | 6.13 | 0.44       | 0.68 | 0.03        |
| 19 | East Slope, Alberta              | 45  | $\mathfrak{D}$ | 7.00 | 0.82       | 0.67 | 0.06        |
| 21 | Paulatuk Alaska                  | 58  | $\overline{2}$ | 5.75 | 0.88       | 0.65 | 0.65        |
| 22 | Admiralty Island, Alaska         | 30  | 1              |      |            | 0.63 |             |
| 23 | Coppermine, NWT                  | 36  | $\overline{2}$ | 5.75 | 1.03       | 0.61 | 0.07        |
| 25 | Yellowstone, MT/WY               | 57  | $\overline{2}$ | 4.38 | 0.60       | 0.55 | 0.08        |
| 27 | Baranof and Chicgagof Is, Alaska | 35  | 1              |      |            | 0.49 |             |
| 31 | Kodiak Island, Alaska            | 34  | $\overline{2}$ | 2.13 | 0.35       | 0.27 | 0.10        |

The batch run will TAKE A LONG TIME and produce a lot of useless output on screen. I reduced the number of resamples (nboots) to 100 to keep the computation time reasonable. In a real study, you would want nboots to be at least 1000.

adjusted\_na <-  $runal1(N = na.popsM,$ genotypes = dinaric.genotypes,  $loci = loci$  na,  $n$ hboots = 100)

Results are presented below.

```
#these are resampled value for the reference population, hence
prefix "ref".
names(adjusted_na) <- paste("ref", names(adjusted_na),
                            sep = "")pops.adjusted_na <- cbind(na.pops, adjusted_na)
```
pops.adjusted\_na

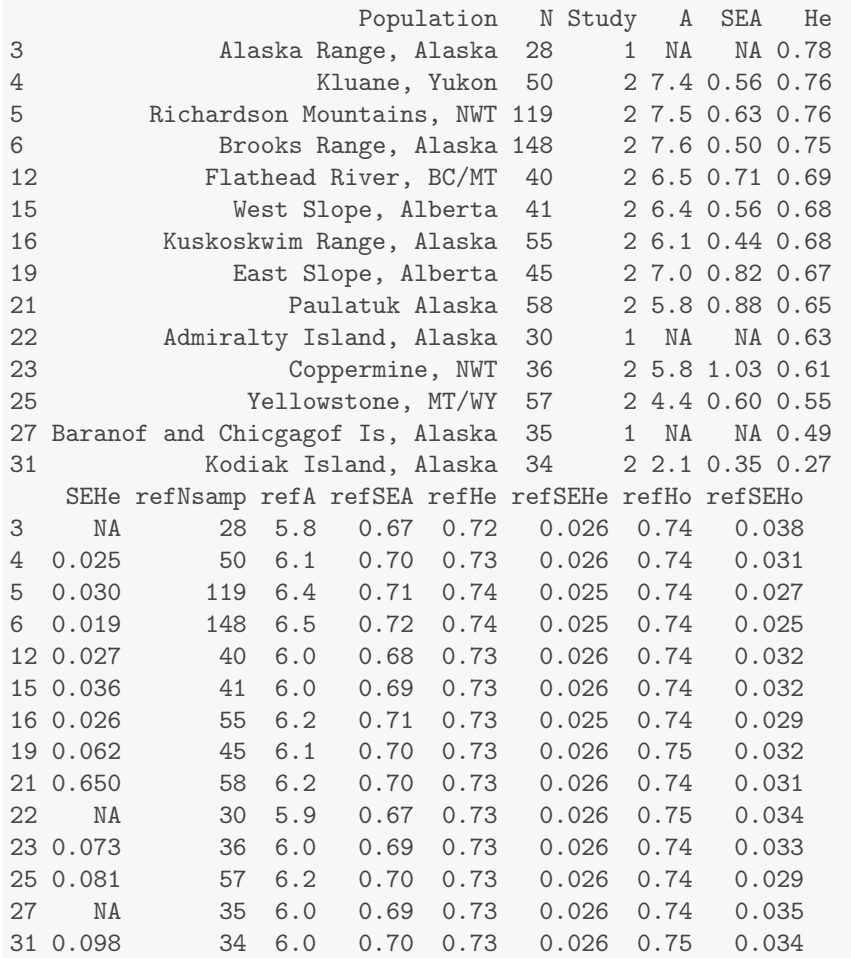

We can now calculate diversity ratios:

```
Ar.na <- with(pops.adjusted_na,
            calcDivRat(ref = refA, SETef = refSEA, obs = A,SEobs = SEA, type = "A")Her.na <- with(pops.adjusted_na,
              calcDivRat(ref = refHe, SEref = refSEHe,obs = He, SEobs = SEHe, type = "He")pops.adjusted_na.out <- cbind(pops.adjusted_na, Ar.na, Her.na)
pops.adjusted_na.out[, c("Population","Ar","SEAr","Her","SEHer")]
                      Population Ar SEAr Her SEHer
3 Alaska Range, Alaska NA NA 1.08 NA
4 Kluane, Yukon 1.20 0.165 1.04 0.050
5 Richardson Mountains, NWT 1.16 0.161 1.03 0.054
6 Brooks Range, Alaska 1.17 0.150 1.02 0.043
12 Flathead River, BC/MT 1.08 0.170 0.95 0.050
```
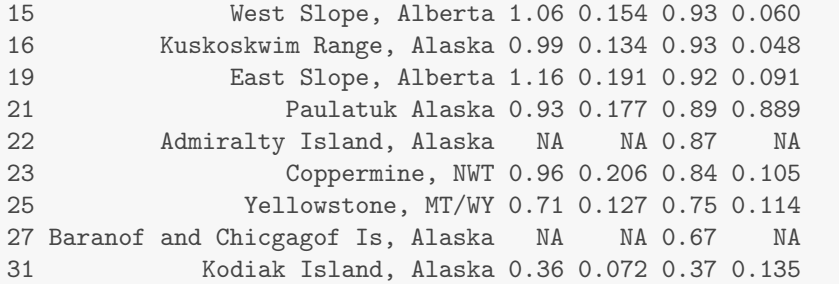

To compare Cantabrian bears to the populations in North America, we also calculate reference-population calibrated ratios for this population, and we have comparable genetic diversity indices even if different locus panels and different sample sizes were used. Result is presented in table [3.](#page-7-0)

```
cant.pops <- bear.diversity[bear.diversity$Study == 7, ]
loci_cant <- c("L02", "L03", "L04", "L05", "L06", "L08", "L09",
               "L10", "L11", "L12", "L13", "L18", "L19", "L20")
adjusted_cant <- runall(N = cant.pops$N,
                        genotypes = dinaric.genotypes,
                        loci = loci_cant,
                        nboots = 100)
names(adjusted_cant) <- paste("ref", names(adjusted_cant),
                              sep = "")pops.adjusted_cant <- cbind(cant.pops, adjusted_cant)
Ar.cant <- with(pops.adjusted_cant,
                calcDivRat(ref = refA, SETef = refSEA, obs = A,SEobs = SEA, type = "A"))
Her.cant <- with(pops.adjusted_cant,
                 calcDivRat(ref = refHe, SEref = refSEHe,
                            obs = He, SEobs = SEHe, type = "He")pops.adjusted_cant.out <- cbind(pops.adjusted_cant, Ar.cant,
                                Her.cant)
pops.comparison <- rbind(
          pops.adjusted_na.out,
          pops.adjusted_cant.out)
pops.comparison[, c("Population","Ar","SEAr","Her","SEHer")]
```
Look at the population comparison with comparable diversity indices:

Table 3: reference-population calibrated diversity ratios for North American and Cantabrian (Spain) populations.

<span id="page-7-0"></span>

|    | Population                       | Αr   | SEAr | Her  | <b>SEHer</b> |
|----|----------------------------------|------|------|------|--------------|
| 3  | Alaska Range, Alaska             |      |      | 1.07 |              |
| 4  | Kluane, Yukon                    | 1.21 | 0.17 | 1.04 | 0.05         |
| 5  | Richardson Mountains, NWT        | 1.15 | 0.16 | 1.03 | 0.05         |
| 6  | Brooks Range, Alaska             | 1.16 | 0.15 | 1.02 | 0.04         |
| 12 | Flathead River, BC/MT            | 1.08 | 0.17 | 0.95 | 0.05         |
| 15 | West Slope, Alberta              | 1.06 | 0.15 | 0.93 | 0.06         |
| 16 | Kuskoskwim Range, Alaska         | 0.99 | 0.13 | 0.93 | 0.05         |
| 19 | East Slope, Alberta              | 1.16 | 0.19 | 0.92 | 0.09         |
| 21 | Paulatuk Alaska                  | 0.93 | 0.18 | 0.89 | 0.89         |
| 22 | Admiralty Island, Alaska         |      |      | 0.87 |              |
| 23 | Coppermine, NWT                  | 0.97 | 0.21 | 0.84 | 0.10         |
| 25 | Yellowstone, MT/WY               | 0.71 | 0.13 | 0.75 | 0.11         |
| 27 | Baranof and Chicgagof Is, Alaska |      |      | 0.67 |              |
| 31 | Kodiak Island, Alaska            | 0.36 | 0.07 | 0.37 | 0.14         |
| 26 | Cantabrian (Spain) - W           | 0.60 | 0.07 | 0.67 | 0.07         |
| 30 | Cantabrian (Spain) - E           | 0.38 | 0.05 | 0.41 | 0.09         |

# Results from the paper

Only resampling reference population corrections are done. You can calculate Ar and Her on your own as an exercise (see the example in previous section).

# North America<sup>[[2](#page-11-1), [3](#page-11-2)]</sup>

Nsamples\_usa is a vector of the number of samples.

```
loci_nor <- c("L02", "L03", "L04", "L06",
              "L07", "L08", "L09", "L10")
Nsamples_nor <- c(28, 50, 119, 148, 40, 41, 55, 45,
                  58, 30, 36, 57, 35, 34)
adjusted_nor <- runall(N = Nsamples_nor,
                      genotypes = dinaric.genotypes,
                      loci = loci_nor,
                      nboots = 1000)
```
adjusted\_nor

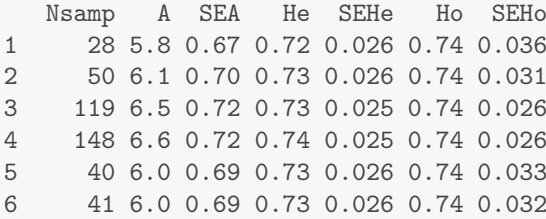

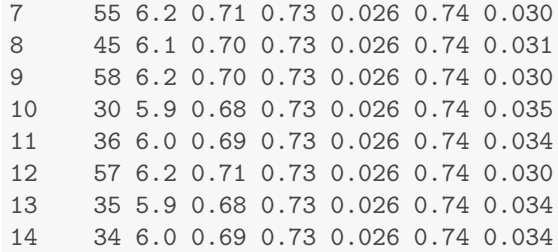

# Scandinavia<sup>[[4](#page-11-3)]</sup>

```
loci_skandinavija <- c("L02", "L03", "L04", "L05", "L06", "L07",
                       "L08", "L09", "L10", "L11", "L13", "L15",
                       "L17", "L18", "L19", "L20")
Nsamples_skand <- c(108, 29, 155, 88)
adjusted_skand <- runall(N = Nsamples_skand,
                         genotypes = dinaric.genotypes,
                         loci = loci_skandinavija,
                         nboots = 1000)
```
#### adjusted\_skand

Nsamp A SEA He SEHe Ho SEHo 1 108 6.1 0.44 0.73 0.019 0.73 0.023 2 29 5.6 0.42 0.72 0.020 0.73 0.028 3 155 6.2 0.44 0.73 0.019 0.73 0.022 4 88 6.0 0.44 0.73 0.019 0.73 0.024

### Romania and Ital<sup>[[5](#page-11-4)]</sup>

```
loci_RO_I <- c("L02","L03","L04","L06","L08",
                "L10","L15","L18","L19")
Nsamples_ROI <- c(16, 17)adjusted_ROI \leftarrow \text{runall}(N = \text{Nsamples}_ROI,genotypes = dinaric.genotypes,
                         loci = loci_R0_I,nboots = 1000)
```
#### adjusted\_ROI

Nsamp A SEA He SEHe Ho SEHo 1 16 5.1 0.56 0.7 0.03 0.73 0.047 2 17 5.2 0.56 0.7 0.03 0.73 0.046

## Cantabria<sup>[[6](#page-11-5)]</sup>

```
loci_Cantabria <- c("L02", "L03", "L04", "L05", "L06", "L08",
                    "L09", "L10", "L11", "L12", "L13", "L18",
                    "L19", "L20")
Nsamples_Cant <- c(8, 39)
adjusted_Cant <- rrunall(N = Nsamples_Cant,
                        genotypes = dinaric.genotypes,
                        loci = loci_Cantabria,
                        nboots = 1000)
```
#### adjusted\_Cant

Nsamp A SEA He SEHe Ho SEHo 1 8 4.6 0.38 0.68 0.026 0.72 0.047 2 39 5.7 0.48 0.71 0.021 0.72 0.029

# Pakistan[[7](#page-11-6)]

```
loci_Pakistan <- c("L02", "L03", "L04", "L05", "L06", "L09",
                   "L10", "L13", "L15", "L17", "L18", "L19")
Nsamples_Pak <- 28
adjusted_pak <- runal1(N = Nsamples_Pak,genotypes = dinaric.genotypes,
                       loci = loci_Pakistan,
                       nhboots = 1000)
```
### adjusted\_pak

Nsamp A SEA He SEHe Ho SEHo 1 28 5.5 0.53 0.72 0.025 0.73 0.034

### $Greece^{[8]}$  $Greece^{[8]}$  $Greece^{[8]}$

```
loci_Greece <- c("L03", "L04", "L05", "L08", "L17", "L19")
Nsamples_Greece <- 49
adjusted_Greece <- runall(N = Nsamples_Greece,
                           genotypes = dinaric.genotypes,
                           loci = loci_Greece,
                          nhboots = 1000)
```
#### adjusted\_Greece

Nsamp A SEA He SEHe Ho SEHo 1 49 6.5 0.52 0.77 0.024 0.78 0.037

# Croatia<sup>[[9](#page-11-8)]</sup>

```
loci_Croatia <- c("L02", "L03", "L04", "L05", "L06", "L08",
                  "L09", "L13", "L17", "L18", "L19")
Nsamples_Croatia <- 156
adjusted_Croatia <- runall(N = Nsamples_Croatia,
                           genotypes = dinaric.genotypes,
                           loci = loci_Croatia,
                           nboots = 1000)
```
adjusted\_Croatia

Nsamp A SEA He SEHe Ho SEHo 1 156 6.5 0.6 0.73 0.025 0.73 0.029

# Slovakia and Romania $[10]$  $[10]$  $[10]$

```
loci_SkRo <- c("L02", "L03", "L04", "L05", "L06", "L07",
               "L08", "L09", "L13", "L17", "L18", "L19")
Nsamples_SkRo <- c(71,96,16,109)
adjusted_SkRo <- runal1(N = Nsamples_SkRo,genotypes = dinaric.genotypes,
                        loci = loci_SkRo,
                        nboots = 1000)
```
#### adjusted\_SkRo

Nsamp A SEA He SEHe Ho SEHo 1 71 6.2 0.54 0.73 0.023 0.74 0.029 2 96 6.3 0.54 0.73 0.023 0.74 0.028 3 16 5.5 0.49 0.72 0.025 0.74 0.039 4 109 6.3 0.55 0.74 0.023 0.74 0.028

# $\text{Gobi}^{[11]}$  $\text{Gobi}^{[11]}$  $\text{Gobi}^{[11]}$

loci\_gobi <- c("L02", "L03", "L04", "L06", "L09", "L10") Nsamples\_gobi <- 8 adjusted\_gobi <-  $runal1(N = Nsamples_gobi,$ genotypes = dinaric.genotypes, loci = loci\_gobi,  $n$ boots = 1000)

adjusted\_gobi

Nsamp A SEA He SEHe Ho SEHo 1 8 4.6 0.61 0.68 0.038 0.74 0.067

### References

- <span id="page-11-0"></span>[1] Skrbinšek T, Jelenčič M, Waits LP, Potočnik H, Kos I, Trontelj P(2012) Using a reference population yardstick to calibrate and compare genetic diversity reported in different studies: an example from the brown bear. Heredity, In press.
- <span id="page-11-1"></span>[2] Paetkau DW, Shields GF, Strobeck C (1998) Gene flow between insular, coastal and interior populations of brown bears in Alaska. Molecular Ecology, 7, 1283-1292.
- <span id="page-11-2"></span>[3] Paetkau DW, Waits LP, Clarkson PL, Craighead L, Vyse E, Ward R, Strobeck C (1998) Variation in Genetic Diversity across the Range of North American Brown Bears. Conservation Biology, 12, 418-429.
- <span id="page-11-3"></span>[4] Waits LP, Taberlet P, Swenson JE, Sandegren F, Franz R (2000) Nuclear DNA microsatellite analysis of genetic diversity and gene flow in the Scandinavian brown bear (Ursus arctos). Molecular Ecology, 9, 421-431.
- <span id="page-11-4"></span>[5] Zachos FE, Otto M, Unici R, Lorenzini R, Hartl GB (2008) Evidence of a phylogeographic break in the Romanian brown bear  $(Ursus arctos)$ population from the Carpathians. Mammalian Biology - Zeitschrift fur Saugetierkunde, 73, 93-101.
- <span id="page-11-5"></span>[6] Pérez T, Vázquez F, Naves J, Fernández A, Corao A, Albornoz J, Domínguez A (2009) Non-invasive genetic study of the endangered Cantabrian brown bear (Ursus arctos). Conservation Genetics, 10, 291- 301.
- <span id="page-11-6"></span>[7] Bellemain E, Nawaz MA, Valentini A, Swenson JE, Taberlet P (2006) Genetic tracking of the brown bear in northern Pakistan and implications for conservation. Biological Conservation, 134, 537-547.
- <span id="page-11-7"></span>[8] Karamanlidis A, Drosopoulou E, de Gabriel Hernando M, Georgiadis L, Krambokoukis L, Pllaha S, Zedrosser A, Scouras Z (2010) Noninvasive genetic studies of brown bears using power poles. European Journal of Wildlife Research, 56, 693-702.
- <span id="page-11-8"></span>[9] Kocijan I, Galov A, Ćetković H, Kusak J, Gomerčić T, Huber Ä (2011) Genetic diversity of Dinaric brown bears (Ursus arctos) in Croatia with implications for bear conservation in Europe. Mammalian Biology - Zeitschrift fur Saugetierkunde, 76, 615-621.
- <span id="page-11-9"></span>[10] Straka M, Paule L, Ionescu O, Štofík J, Adamec M (letnica) Microsatellite diversity and structure of Carpathian brown bears (Ursus arctos): consequences of human caused fragmentation. Conservation Genetics, 1-12.

<span id="page-12-0"></span>[11] McCarthy TM, Waits LP, Mijiddorj B (2009). Status of the Gobi bear in Mongolia as determined by noninvasive genetic methods. Ursus 20(1): 30-38.

```
sessionInfo()
```

```
R version 2.15.1 (2012-06-22)
Platform: x86_64-pc-mingw32/x64 (64-bit)
locale:
[1] LC_COLLATE=Slovenian_Slovenia.1250
[2] LC_CTYPE=Slovenian_Slovenia.1250
[3] LC_MONETARY=Slovenian_Slovenia.1250
[4] LC_NUMERIC=C
[5] LC_TIME=Slovenian_Slovenia.1250
attached base packages:
[1] stats graphics grDevices utils datasets
[6] methods base
other attached packages:
[1] adegenet_1.3-4 ade4_1.5-0 MASS_7.3-18
[4] xtable_1.7-0 knitr_0.5
loaded via a namespace (and not attached):
[1] codetools_0.2-8 digest_0.5.2 evaluate_0.4.2
 [4] formatR_0.4 highlight_0.3.1 parser_0.0-14
 [7] plyr_1.7.1 Rcpp_0.9.10 stringr_0.6
[10] tools_2.15.1
```